### **Performance Report Blueriq 12.2 (Redis)**

Version: 12.2 Date: 09.07.2019

> Blueriq B.V. Veemarktkade 8 - #5209 5222 AE 's-Hertogenbosch The Netherlands

Tel: +31(0)73 645 0467 www.blueriq.com

#### **DISCLAIMER**

The results in the following report have been achieved on a specific hardware, software and application combination. The results in this report may differ from results on other combinations of hardware, software, custom code and application settings. No rights can be derived from this document.

It is strongly recommended to perform appropriate performance tests on the application that is modelled with Blueriq before taking it into production.

### blueria

### **1 INTRODUCTION**

Performance testing is a type of testing intended to determine the responsiveness, throughput, reliability, and/or scalability of a system under a given workload.

This report provides an overview of the performance tests for **Blueriq 12.2 when using a forms application with a Redis session store**. The purpose of this report is to give insight into the performance of such a Blueriq application on a typical hardware configuration and to validate the use of the new session store component. Based on this report, Blueriq customers should be able to review the performance characteristics of their own Blueriq application in production and to assess the infrastructure adequacy.

#### **How to use this report**

Testing and reporting on performance is complex since it depends on a large number of variables. On the documentation page on the Bluerig Community<sup>1</sup> the test approach and the assumptions of the tests can be found. It contains the reference application, user scenarios, the test environment, the test methodology, key performance indicators and the acceptance criteria.

Chapter 3 of this document will summarize the test results .

The results from performance testing and analysis can help Blueriq customers to estimate the hardware configuration required to support the application(s) when "going live" to production operation.

#### **1.1 TEST ENVIRONMENT**

Three machines were involved in the performance test: the Runtime, the Redis server and the JMeter application which ran the script and simulated the load. Each of those elements were deployed on their own separate machine so that the computational power could stay unaltered and unaffected for every environment.

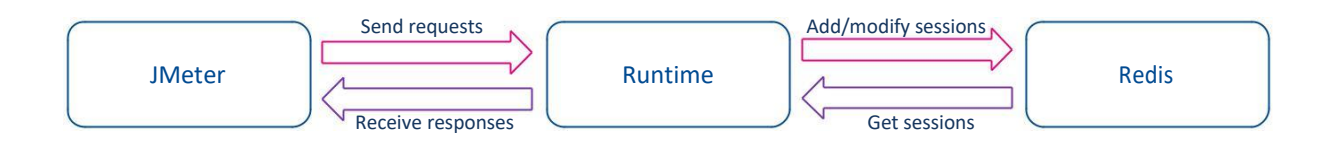

The following are the specifications for each server:

#### **JMeter machine (bq-jmeter):**

- OS Windows Server 2016 Standard
- Intel® Xeon® CPU E5-2680 v2 @ 2.80GHz 2.79GHz (2 processors)
- 2,00 GB memory (RAM)
- 39,10 GB HDD

<sup>1</sup> <https://my.blueriq.com/display/DOC/Performance+Reports>

### bluerig

#### **Runtime server (bq-perf-test):**

- OS Windows Server 2016 Standard
- Intel(R) Xeon(R) CPU E5-2680 v2 @ 2.80GHz (4 processors)
- 8,00 GB memory (RAM)
- 40 GB Hard Disk (Raid 5)
- JBoss EAP 7.2 application server
- 50 Redis connections
- 1 Runtime instance

#### **Redis server (bq10-redis-perf):**

- OS CentOS Linux 7 (Core)
- Intel(R) Xeon(R) CPU E5-2680 v2 @ 2.80GHz
- 2,00 GB memory (RAM)
- 16,00 GB HDD

### **2 TEST RESULTS**

The table below shows the results of all individual steps of the performance script. Please note that this test simulated a constant user load of 800 users during a one hour run. The scenario is also explained on the community page.

For each step (Key Performance Indicator) the following values are given:

- The T-value used for calculating the Apdex value
- The Apdex value with the colour indicating the rating

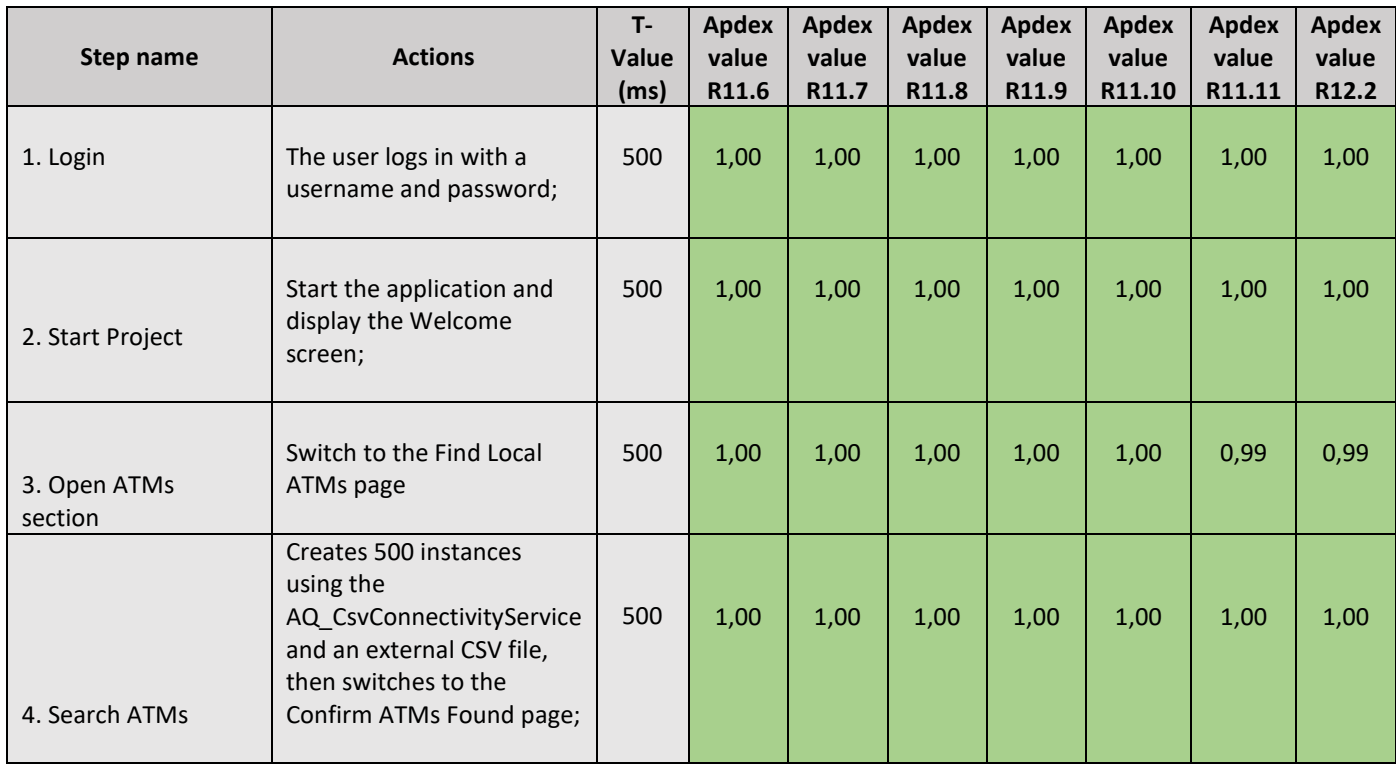

![](_page_4_Picture_370.jpeg)

![](_page_5_Picture_369.jpeg)

(\*) For a description of the scenario, please refer to: <https://my.blueriq.com/display/DOC/Performance+Reports>

### **3 CONCLUSION**

All the requests have response times under 100 milliseconds and an Apdex value located at 0,98 - 1,00.

As new 12.x releases will appear this document will be updated with new performance figures and possible explanation and analyses on the performance variations.